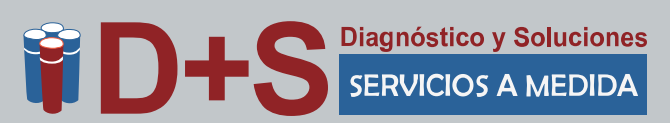

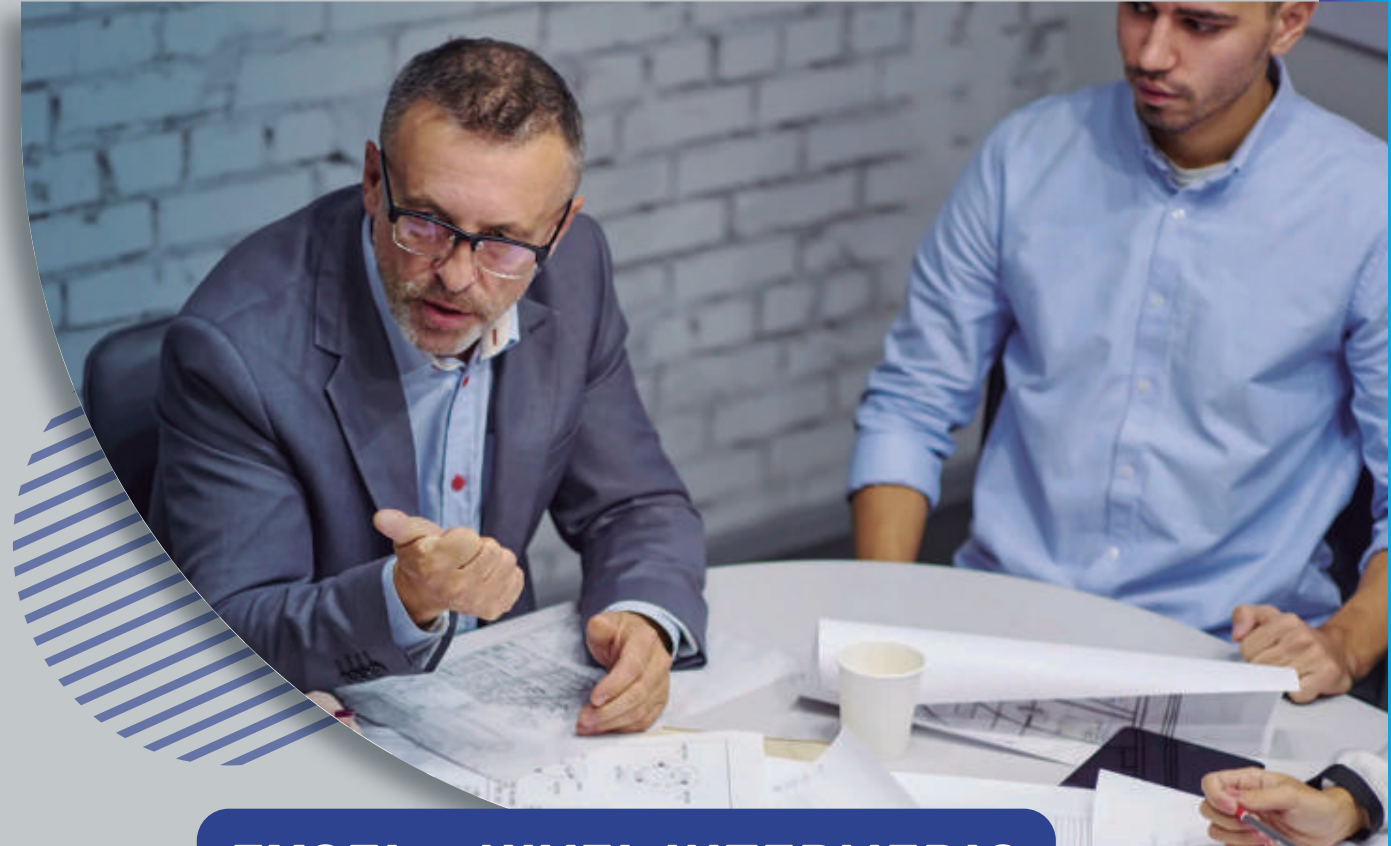

# **EXCEL – NIVEL INTERMEDIO**

## **OBJETIVOS**

- Trabajar con bases de datos
- Trabajar con funciones de búsqueda
- Validación de datos
- Utilizar autofiltro y filtros avanzados
- **Trabajar con formatos condicionales**
- Trabajar con funciones de bases de datos
- Crear y utilizar tablas dinámicas
- **Crear gráficos dinámicos**

## **REQUISITOS PREVIOS**

Para realizar este curso es necesario haber participado en el curso de Excel 2010 Básico o tener conocimientos equivalentes.

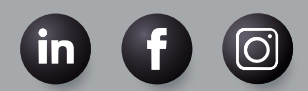

info@diagnosticoysoluciones.com

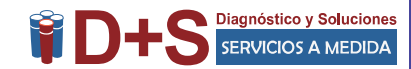

### **CONTENIDO**

#### TRABAJAR CON BASE DE DATOS

- Crear una base de datos
- Usar una base de datos
- Modificar una base de datos
- Ordenar registros por uno o múltiples campos
- Crear y quitar subtotales en una lista
- FUNCIONES DE BUSQUEDA Y REFERENCIA
	- Buscar valores en una tabla
	- Concepto de matriz y vector
	- BUSCARV
	- BUSCARH
	- BUSCAR
- VALIDACION DE DATOS
	- Concepto de validación
	- Crear validaciones de campos de texto
	- Crear validaciones de campos de fecha
	- Crear validaciones de listas de datos
	- Eliminar las validaciones
- FORMATO CONDICIONAL
	- Crear un formato condicional
	- Agregar un formato condicional mediante fórmulas
	- Copiar formatos en otras celdas
	- Cambiar o quitar un formato condicional
	- Administrar reglas
- USAR AUTOFILTRO
	- Activar el autofiltro
	- Usar autofiltro para filtrar una lista
	- Eliminar criterios del autofiltro
	- Crear un autofiltro personalizado
	- Función Subtotales
- TRABAJAR CON FILTROS AVANZADOS
	- Crear un rango de criterios
	- Usar un rango de criterios
	- Mostrar todos los registros
	- Usar criterios de comparación
	- Usar una condición "Y"
	- Usar una condición "O"

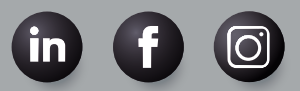

info@diagnosticoysoluciones.com

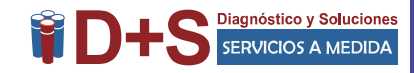

Extraer registros filtrados

Búsqueda de registros duplicados

CREAR Y UTILIZAR TABLAS Y GRAFICOS DINAMICOS

- Crear una tabla dinámica
- Agregar campos a la tabla dinámica
- Seleccionar un elemento del campo de página
- Actualizar una tabla dinámica
- Cambiar la función de resúmen
- Agregar nuevos campos a una tabla dinámica
- Mover campos a una tabla dinámica
- Eliminar campos en una tabla dinámica
- Crear una tabla dinámica con campo de página
- Aplicar formato a una tabla dinámica
- Funciones de resumen
- Suma
- Contar
- Promedio
- Max
- $\bullet$ Min
- Crear un gráfico con los datos de una tabla dinámica
- Trabajar con el Gráfico de tablas dinámicas
- FUNCIONES DE BASE DE DATOS
	- Trabajar con las funciones de base de datos
	- Contar las ocurrencias de un valor
	- Hallar la suma de registros específicos
	- Hallar la media de registros específicos
- OBTENER DATOS EXTERNOS
	- Importar datos de Excel
	- Importar datos de un archivo de texto

### **INFORMACIÓN COMPLEMENTARIA**

**CARGA HORARIA:** 12 horas, distribuidas en jornadas a convenir

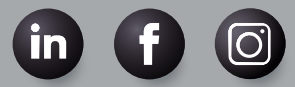

info@diagnosticoysoluciones.com